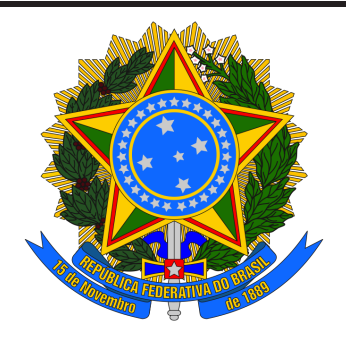

# UNIVERSIDADE FEDERAL DE JATAÍ

# CONCURSO PÚBLICO

# **CADERNO DE PROVA – NÍVEL MÉDIO (MANHÃ)**

# Técnico de Tecnologia da Informação

# **LEIA ATENTAMENTE AS SEGUINTES INSTRUÇÕES:**

- **1.** Este caderno de prova contém **55 (cinquenta e cinco) questões objetivas**, numeradas de 1 a 55 e distribuídas da seguinte forma:
	- a) de 1 a 10 Língua Portuguesa;
	- b) de 11 a 20 Matemática e Raciocínio Lógico;
	- c) de 21 a 25 Noções de Informática;
	- d) de 26 a 30 Legislação;
	- e) de 31 a 55 Conhecimentos Específicos
- **2.** Confira se a quantidade e a ordem das questões deste caderno de prova estão de acordo com as instruções anteriores. Caso o caderno esteja incompleto, tenha defeito ou apresente qualquer divergência, comunique imediatamente ao fiscal de sala para que ele tome as providências cabíveis.
- **3.** Para cada uma das questões objetivas, são apresentadas **5 (cinco)** opções de resposta. Apenas **1 (uma)** resposta responde corretamente à questão.
- **4.** O tempo disponível para esta prova é de **4 (quatro) horas**.
- **5.** Reserve tempo suficiente para marcar a sua folha de respostas.
- **6.** Os rascunhos e as marcações assinaladas neste caderno **não** serão considerados na avaliação.
- **7.** O candidato somente poderá se retirar do local da aplicação das provas após **60 (sessenta)** minutos de seu início.
- **8.** Quando terminar, chame o fiscal de sala, entregue este **caderno de prova** e a **folha de respostas.**
- **9.** O candidato somente poderá retirar**-**se do local da aplicação levando consigo o caderno de provas a partir dos últimos **30 (trinta) minutos** para o término da prova.
- **10. Boa prova!**

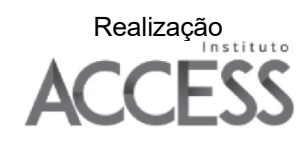

# **LÍNGUA PORTUGUESA**

**Leia atentamente o texto a seguir e responda às questões de 1 a 10.** 

**Humanidade sente o impacto** 

**do aquecimento global na saúde**

Que calor insuportável! É a queixa que mais escuto. Há anos os estudiosos nos alertam que o planeta vinha sofrendo com o efeito estufa e que as consequências para a humanidade seriam imprevisíveis.

5 O mundo reagiu a essa ameaça com displicência e descrédito. Apesar das evidências que se acumulavam, insistimos em viver perigosamente.

Os resultados do descaso e do negacionismo agora estão ao alcance de nossos olhos: calor infernal,

- 10 inundações para todo lado, rios secos, vendavais e outros eventos destrutivos que assolam os cinco continentes. Sofrem todos: os países frios e os tropicais, os ricos e os pobres, as populações litorâneas e as do interior.
- 15 Claro que as maiores tragédias atingem as populações que vivem em condições precárias e os mais vulneráveis: bebês e crianças, os mais velhos, as mulheres e homens com doenças crônicas, as pessoas desnutridas e as grávidas.

 $20$ A revista *Science*, publicação oficial da Academia Americana de Ciência, faz uma análise das consequências

do calor extremo na gravidez. Diversos estudos epidemiológicos realizados nas últimas décadas mostraram que enfrentar temperaturas altas durante a gestação pode provocar prematuridade

25 fetal, baixo peso ao nascer, anormalidades congênitas e até morte fetal.

A prematuridade é a complicação que está documentada com mais detalhes. Uma revisão publicada em 2020 revelou que, para cada aumento de um grau

- 30 Celsius na temperatura média do ambiente em que a grávida vive, o risco de nascimento prematuro cresce 5%. E que esse risco chega a aumentar 16% quando ela enfrenta ondas repetidas de calor intenso. Vale lembrar que prematuridade é a principal causa de morte de
- 35 crianças com menos de cinco anos, globalmente. Estudos com pequeno número de participantes realizados em países mais desenvolvidos sugerem que a exposição prolongada ao calor aumenta os riscos de
- 40 diabetes gestacional e pré-eclâmpsia – condição marcada por aumento da pressão arterial que pode evoluir com complicações graves, eventualmente fatais.

A seleção natural dotou os seres humanos de mecanismos biológicos complexos que nos permitem manter em 37°C a temperatura dos órgãos internos. Para

- 45 tanto, precisamos ser capazes de perder calor na mesma velocidade em que a temperatura do corpo aumenta. O mecanismo mais eficiente para tal controle é a sudorese. Ao evaporar, o suor que escorre pelo corpo retira calor da pele e abaixa a temperatura do organismo.
- 50 Na grávida a termorregulação fica prejudicada. Entre outras razões porque seu peso aumenta à medida que o feto cresce, enquanto a superfície da pele que ela dispõe para dissipar o calor continua a mesma.

55 Por outro lado, cerca de 25% do peso adquirido na gestação é devido à gordura, tecido que requer menos calor externo para sofrer aumento de temperatura –

razão pela qual pessoas obesas sentem mais calor e resistem melhor ao frio.

- 60 Em contrapartida a grávida conta com um mecanismo especial para abaixar a temperatura do corpo: no decorrer do terceiro trimestre o volume do plasma na corrente sanguínea chega a aumentar 50%. Com isso, os vasos que irrigam a pele se dilatam e liberam calor no ambiente.
- 65 Alguns estudos avaliaram a influência da febre alta na evolução da gravidez e no desenvolvimento fetal. Febre alta no primeiro trimestre está associada a aumento de risco de malformações congênitas. O limite proposto pelos especialistas é de que existiria uma
- 70 "fronteira teratogênica" aos 39°C, acima da qual o risco seria mais alto.

Grávidas que vivem em locais com ondas seguidas de calor exagerado apresentam diminuições de até 30% no tamanho da placenta. Essa alteração ajuda a explicar o

75 baixo peso dos bebês ao nascer e os partos prematuros. Entre as pessoas com mais de 65 anos o número de óbitos causado pelo calor aumenta ano a ano na Europa desenvolvida e nos Estados Unidos. Mosquitos e carrapatos que se multiplicam com mais facilidade em

80 85 lugares quentes têm levado para esses países doenças infecciosas que eles julgavam extintas. Nos trópicos, que sempre conviveram com temperaturas elevadas, as consequências serão ainda mais graves. Neste momento, no Brasil, mais de 100 milhões estão sob alerta máximo de temperatura.

A humanidade começa a sentir na pele o impacto do aquecimento global na saúde. É só o começo.

(Drauzio Varella. https://www1.folha.uol.com.br/colunas/drauziovarella/2023/11/humani dade-sente-o-impacto-do-aquecimento-global-na-saude.shtml. 15.nov.2023)

# **Questão 1**

Em relação às ideias do texto, analise as afirmativas a seguir:

- I. Como as gestantes sentem naturalmente mais calor que as demais mulheres, a exposição a altas temperaturas provoca sudorese excessiva, e isso é prejudicial ao feto.
- II. O mecanismo de controle da temperatura corporal adveio de um processo de evolução da espécie humana, o que permitiu o equilíbrio entre o organismo e o meio externo.
- III. A situação atual foi motivada pelo descaso com que o ser humano reagiu aos alertas climáticos e com a prática negacionista de não considerar a realidade cientificamente comprovada.

Assinale

- (A) se apenas as afirmativas I e II estiverem corretas.
- (B) se apenas as afirmativas I e III estiverem corretas.
- (C) se apenas as afirmativas II e III estiverem corretas.
- (D) se nenhuma afirmativa estiver correta.
- (E) se todas as afirmativas estiverem corretas.

#### **Questão 2**

Com uma abordagem em que os elementos centrais são ideias, e não fatos, é correto afirmar que, com o autor se colocando em primeira pessoa, o texto se classifica em relação à sua tipologia como (A) narrativo.

- (B) descritivo.
- (C) epistolar.
- (D) dissertativo.
- (E) injuntivo.

*Em contrapartida a grávida conta com um mecanismo especial para abaixar a temperatura do corpo: no decorrer do terceiro trimestre o volume do plasma na corrente sanguínea chega a aumentar 50%.* (L.59-64)

O segmento sublinhado no período acima, em relação ao que é dito anteriormente, constitui uma

- (A) explicação.
- (B) exemplificação.
- (C) enumeração.
- (D) explicitação.
- (E) especificação.

# **Questão 4**

*Nos trópicos, que sempre conviveram com temperaturas elevadas, as consequências serão ainda mais graves. Neste momento, no Brasil, mais de 100 milhões estão sob alerta máximo de temperatura.* (L.81-85)

O pronome sublinhado no segmento acima desempenha papel

- (A) dêitico.
- (B) anafórico.
- (C) catafórico.
- (D) endofórico.
- (E) epanafórico.

# **Questão 5**

Assinale a alternativa em que a palavra indicada desempenhe, no texto, papel adjetivo.

- (A) mais (L.1)
- (B) cinco (L.11)
- (C) pobres (L.13)
- (D) documentada (L.28)
- (E) pele (L.52)

# **Questão 6**

*Mosquitos e carrapatos que se multiplicam com mais facilidade em lugares quentes têm levado para esses países doenças infecciosas que eles julgavam extintas.* (L.78-81)

No período acima, o termo sublinhado exerce função sintática de (A) objeto direto.

- (B) predicativo do sujeito.
- (C) adjunto adnominal.
- (D) aposto.
- (E) predicativo do objeto.

# **Questão 7**

*Essa alteração ajuda a explicar o baixo peso dos bebês ao nascer e os partos prematuros.* (L.74-75)

- No segmento acima, há
- (A) três artigos e duas preposições.
- (B) três artigos e três preposições.
- (C) três artigos e quatro preposições
- (D) quatro artigos e três preposições.
- (E) quatro artigos e quatro preposições.

# **Questão 8**

Assinale a alternativa em que a palavra indicada tenha sido formada seguindo processo distinto do dos demais.

- (A) congênitas (L.25)
- (B) prematuro (L.31)
- (C) biológicos (L.43)
- (D) contrapartida (L.59) (E) malformações (L.68)

# **Questão 9**

*Por outro lado, cerca de 25% do peso adquirido na gestação é devido à gordura...* (L.54-55)

Assinale a alternativa em que a alteração do segmento acima tenha sido feita em respeito à norma culta. Não leve em conta as alterações de sentido.

- (A) Por outro lado, do peso adquirido na gestação, cerca de 25% é devido à gordura...
- (B) Por outro lado, do peso adquirido na gestação, cerca de 2,9% é devido à gordura...
- (C) Por outro lado, do peso adquirido na gestação, cerca de 0,98% são devido à gordura...
- (D) Por outro lado, do peso adquirido na gestação, cerca de 15,8% é devido à gordura...
- (E) Por outro lado, do peso adquirido na gestação, cerca de 1,75% é devido à gordura...

# **Questão 10**

*O limite proposto pelos especialistas é de que existiria uma "fronteira teratogênica" aos 39°C, acima da qual o risco seria mais alto.* (L.68- 71)

Pelo elemento "terato" da palavra sublinhada no período acima entende-se

- (A) monstruoso.
- (B) normal.
- (C) exagerado.
- (D) incipiente.
- (E) saudável.

# **MATEMÁTICA E RACIOCÍNIO LÓGICO**

#### **Questão 11**

Observe a sequência de figuras formadas por losangos abaixo. Os termos dessa sequência formam uma progressão aritmética crescente.

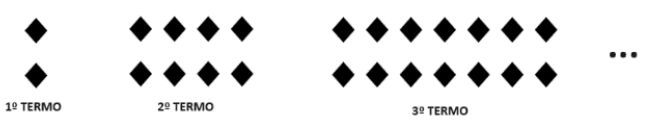

O total de losangos presentes no 11º termo dessa sequência é igual

a (A) 54.

- (B) 58.
- (C) 62.
- (D) 66.
- (E) 72.

#### **Questão 12**

Um supermercado neste último fim de semana colocou a seguinte promoção: "Na compra de 4 pacotes de biscoitos iguais, pague apenas 3", ou seja, realizou a oferta "leve 4 e pague 3".

Outra promoção que o supermercado poderia fazer oferecendo o mesmo desconto percentual seria

- (A) ao levar dois biscoitos iguais, pague a segunda unidade com 25% de desconto.
- (B) ao levar dois biscoitos iguais, pague a segunda unidade com 30% de desconto.
- (C) ao levar dois biscoitos iguais, pague a segunda unidade com 40% de desconto.
- (D) ao levar dois biscoitos iguais, pague a segunda unidade com 50% de desconto.
- (E) ao levar dois biscoitos iguais, pague a segunda unidade com 60% de desconto.

Uma pesquisa feita com 200 funcionários de uma empresa verificou que, nas férias, 130 deles gostam viajar em região com praia, 100 gostam de viajar em região com serra, 50 deles gostam de viajar tanto em região com praia quanto região com serra e 20 preferem não viajar nas férias.

Qual a porcentagem de empregados que preferem viajar somente em região com praia?

- (A) 25%.
- (B) 30%.
- (C) 35%.
- (D) 40%.
- (E) 45%.

# **Questão 14**

Um banco oferece empréstimo à taxa de juros compostos de 20% ao ano. Supondo que uma pessoa pegou um empréstimo de R\$ 4 000,00, em quanto tempo a dívida ficará com seu valor triplicado? (Dados log 2 = 0,30 e log 3 = 0,48).

(A) 2 anos.

- (B) 3 anos.
- (C) 4 anos.
- (D) 5 anos.
- (E) 6 anos.

# **Questão 15**

Um automóvel move-se conforme a função  $f: \mathbb{R} \to \mathbb{R}$  definida por  $f(t) = 20t^2 + 50t + 500$ , na qual t é dado em minutos e a distância percorrida  $f(t)$  é dada em metros. A autonomia desse automóvel utilizando gasolina é de 1 litro a cada 10 km.

Quantos litros de gasolina ele irá consumir rodando por 30 minutos? (A) 1,5.

- (B) 2,0.
- (C) 2,2.
- (D) 2,5.
- (E) 3,0.

# **Questão 16**

A figura a seguir mostra uma reta que representa o gráfico de uma função *f*, de domínio real.

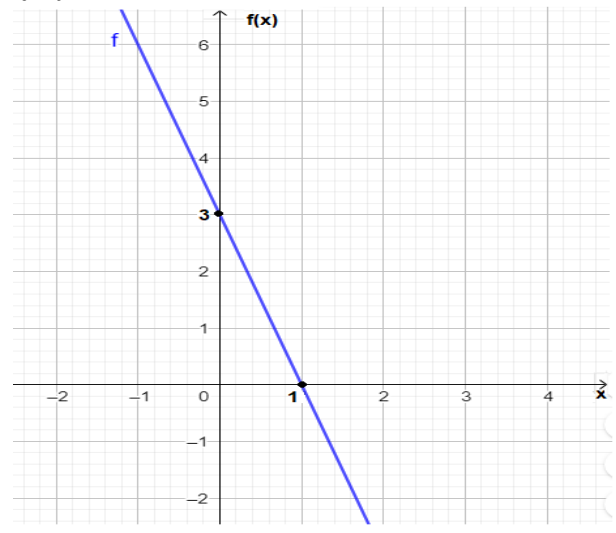

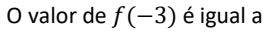

- $(A) + 18.$
- $(B) + 15.$
- $(C) + 12$ .
- $(D) + 9.$  $(E) + 6.$

# **Questão 17**

A negação da proposição lógica "Bruno é alto e Carlos não é careca" é a afirmativa:

- (A) Bruno não é alto e Carlos é careca.
- (B) Bruno não é alto ou Carlos é careca.
- (C) Bruno não é alto e Carlos não é careca.
- (D) Bruno não é alto ou Carlos não é careca.
- (E) Bruno é alto ou Carlos não é careca.

# **Questão 18**

Sabe-se que o segundo termo de uma progressão geométrica crescente é igual a 8 e que seu oitavo termo é igual a 512. A razão dessa progressão é igual a

- $(A) 4.$
- $(B) 2.$
- (C) 0.
- (D) 2.
- (E) 4.

# **Questão 19**

Uma pequena empresa possui duas máquinas que produzem igualmente 120 peças cada uma no período de 8 horas. Se a taxa de produção permanecer constante nas duas máquinas, quantas peças elas irão produzir ao todo num período de 15 horas?

- (A) 225.
- (B) 240.
- (C) 360.
- (D) 450. (E) 480.
- 

# **Questão 20**

Uma empresa oferece o curso de espanhol básico com a duração de 12 semanas a uma taxa de R\$ 600,00, que corresponde a inscrição mais o material didático. Se uma pessoa realizar a inscrição após o início do curso, essa taxa é reduzida linearmente. Qual é o valor da taxa a ser paga, em reais, por uma pessoa que se inscrever exatamente entre a quarta e a quinta semana após o seu início?

- (A) R\$ 100,00.
- (B) R\$ 200,00.
- (C) R\$ 300,00.
- (D) R\$ 400,00.
- (E) R\$ 500,00.

# **NOÇÕES DE INFORMÁTICA**

#### **Questão 21**

No uso dos recursos do Google Chrome para navegar em sites da internet, um internauta está visualizando a página de abertura do portal da Universidade Federal de Jataí, na tela do monitor de vídeo de seu notebook. Nessa situação, ele pressionou uma tecla de função para visualizar o conteúdo na modalidade tela inteira e, em seguida, executou um atalho de teclado para mostrar uma janela de diálogo que possibilita imprimir a página visualizada.

A tecla de atalho e o atalho de teclado são, respectivamente,

- (A) F10 e Ctrl + I.
- (B) F11 e Ctrl + I.
- $(C)$  F12 e Ctrl + P.
- (D) F11 e Ctrl + P.
- (E) F10 e Ctrl + P.

Para usar as ferramentas de correio eletrônico na internet, é necessário usar uma infraestrutura webmail ou mesmo um software como o Thunderbird Mozilla. Nessas ferramentas, na versão português BR, os e-mails vindos de uma origem para um destino são armazenados, por *default*, em uma caixa postal padrão. Paralelamente, é possível enviar e-mails para diversos destinatários, na modalidade cópia oculta, na qual o endereço de e-mail do destinatário fica oculto para os demais. Neste caso, os endereços de e-mail são inseridos em um espaço identificado por uma referência específica.

Nessas condições, a caixa postal padrão e a referência específica são, respectivamente,

- (A) Mensagens e Cco:.
- (B) Mensagens e COc:.
- (C) Entrada e Cco:.
- (D) Entrada e COc:.
- (E) Entrada e Cc:.

#### **Questão 23**

Durante a digitação de um texto no Word do pacote MSOffice 2019 BR, um funcionário da Universidade de Jataí executou um atalho de teclado para aplicar negrito a uma palavra selecionada. Em seguida, selecionou o segundo parágrafo do texto, que estava com

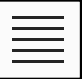

alinhamento centralizado, e acionou o ícone  $\boxed{\phantom{\cdot}}$ existente na Faixa de Opções, com o auxílio do cursor do mouse, para aplicar um outro tipo de alinhamento.

O atalho de teclado e o novo tipo de alinhamento são

- (A) Ctrl + B e justificado.
- (B) Ctrl + N e justificado.
- (C) Ctrl + G e equidistante.
- (D) Ctrl + B e equidistante.
- (E) Ctrl + N e equidistante.

#### **Questão 24**

No que diz respeito aos vírus que afetam aos computadores, particularmente quando conectados na internet, existe um tipo de código malicioso que torna inacessíveis os dados armazenados em um equipamento, geralmente usando criptografia, e que exige pagamento de resgate, normalmente feito em bitcoins, para restabelecer o acesso ao usuário. Por meio desse vírus, são executados ataques que podem causar grandes prejuízos para as empresas, que vão desde a perda de dados críticos até a valores financeiros.

Esse tipo de vírus é conhecido como

- (A) ransomware.
- (B) keylogger.
- (C) majava.
- (D) trojan.
- (E) kilim.

# **Questão 25**

A planilha da figura abaixo foi elaborada no Calc do pacote LibreOffice 7.3.2.2 BR (x64).

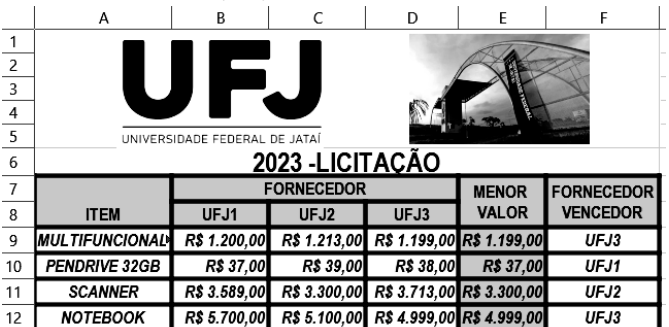

Nas células E9, E10, E11 e E12 foram inseridas expressões usando a função MENOR, para determinar a menor cotação entre os fornecedores. Na célula F9 foi inserida uma expressão usando a função SE, que testa o menor valor obtido com a cotação de um dos três fornecedores, indicando o fornecedor vencedor da licitação no item. Em seguida, a expressão inserida em F9 foi selecionada e copiada para as células F10, F11 e F12. Cabe ressaltar que, no uso da função SE, foi usado o conceito de referência absoluta.

Nesse contexto, as expressões válidas inseridas em E9 e F9 são, respectivamente,

- (A) =MENOR(B9:D9) e =SE(E9=B9;\$B\$8;SE(E9=C9;\$C\$8;\$D\$8)).
- (B) =MENOR(B9:D9) e =SE(E9=B9;&B&8;SE(E9=C9;&C&8;&D&8)).
- (C) =MENOR(B9:D9;1) e =SE(E9=B9;@B@8;SE(E9=C9;@C@8;@D@8)).
- (D) =MENOR(B9:D9;1) e =SE(E9=B9;&B&8;SE(E9=C9;&C&8;&D&8)).
- (E) =MENOR(B9:D9;1) e =SE(E9=B9;\$B\$8;SE(E9=C9;\$C\$8;\$D\$8)).

# **LEGISLAÇÃO**

#### **Questão 26**

Segundo a Lei 8.112/90, analise as afirmativas a seguir:

- I. A nomeação far-se-á em caráter efetivo, quando se tratar de cargo isolado de provimento efetivo ou de carreira.
- II. A nomeação far-se-á em comissão, inclusive na condição de interino, para cargos de confiança vagos.
- III. Os demais requisitos para o ingresso e o desenvolvimento do servidor na carreira, mediante promoção, ascensão e acesso, serão estabelecidos pela lei que fixar as diretrizes do sistema de carreira na Administração Pública Federal e seus regulamentos.

# Assinale

- (A) se apenas as afirmativas I e II estiverem corretas.
- (B) se apenas as afirmativas I e III estiverem corretas.
- (C) se apenas as afirmativas II e III estiverem corretas.
- (D) se nenhuma afirmativa estiver correta.
- (E) se todas as afirmativas estiverem corretas.

#### **Questão 27**

De acordo com a Lei 11.091/2005, o plano de desenvolvimento dos integrantes do Plano de Carreira deverá conter

- I. dimensionamento das necessidades institucionais, com definição de modelos de alocação de vagas que contemplem a diversidade da instituição;
- II. Programa de Capacitação e Aperfeiçoamento; e
- III. Programa de Avaliação de Desempenho.

Analise os itens acima e assinale

- (A) se apenas os itens I e II estiverem corretos.
- (B) se apenas os itens I e III estiverem corretos.
- (C) se apenas os itens II e III estiverem corretos.
- (D) se nenhum item estiver correto.
- (E) se todos os itens estiverem corretos.

No Estatuto da UFJ estão listados os princípios que a norteiam, por meio da indissociabilidade do ensino, da pesquisa e da extensão, como os listados nas alternativas a seguir, *à exceção de uma*. Assinale-a.

- (A) garantia da laicidade
- (B) respeito às questões étnicas e raciais e à diversidade de gênero
- (C) universalidade do conhecimento e fomento à interdisciplinaridade, à multidisciplinaridade e à multiprofissionalidade
- (D) defesa da qualidade de ensino, com orientação humanística e preparação para o trabalho
- (E) princípios da democracia e estímulo à cultura, à arte e ao desenvolvimento científico, tecnológico, socioeconômico e político do País

#### **Questão 29**

Segundo o Regimento Geral da UFJ, analise as afirmativas a seguir:

- I. O Colegiado de Curso de Graduação é o organismo deliberativo da Unidade Acadêmica em matéria de ensino, administrativa e financeira relacionada ao curso de graduação.
- II. Para cada curso de graduação, haverá um Colegiado, responsável pela implementação, desenvolvimento, administração e acompanhamento das ações e políticas voltadas ao ensino, à pesquisa e à extensão na graduação.
- III. Os cursos de graduação que ofertem dois graus acadêmicos (Bacharelado e Licenciatura) devem manter um colegiado único para os dois cursos.

#### Assinale

- (A) se apenas as afirmativas I e II estiverem corretas.
- (B) se apenas as afirmativas I e III estiverem corretas.
- (C) se apenas as afirmativas II e III estiverem corretas.
- (D) se nenhuma afirmativa estiver correta.
- (E) se todas as afirmativas estiverem corretas.

#### **Questão 30**

Seguindo orientações do SEI, é necessário preparar documentos para digitalização. A esse respeito, assinale a alternativa que seja *incorreta* do ponto de vista do processo.

- (A) Preparação: remover grampos, clipes e espiral; desamassar documentos; recuperar páginas rasgadas.
- (B) Captura da imagem: digitalizar os documentos, gerando imagem digital.
- (C) Conferência: revisar as imagens para garantir a qualidade do arquivo capturado.
- (D) Indexação: identificar documento; salvar como GIF ou JPG; armazenar em sistema.
- (E) Finalização: organizar e arquivar os documentos físicos.

# **CONHECIMENTOS ESPECÍFICOS**

#### **Questão 31**

No que diz respeito ao paradigma da orientação a objetos, enquanto um dos princípios indica a capacidade de abstrair várias implementações diferentes em uma única interface, representando a capacidade de uma única referência invocar métodos diferentes, dependendo do seu conteúdo, outro faz com que detalhes internos do funcionamento dos métodos de uma classe permaneçam ocultos para os objetos, tendo por significado separar o programa em partes, o mais isolado possível.

Esses dois princípios são conhecidos, respectivamente, como (A) coesão e polimorfismo.

- (B) polimorfismo e encapsulamento.
- (C) encapsulamento e modularidade.
- (D) modularidade e acoplamento.
- (E) acoplamento e coesão.

#### **Questão 32**

A figura abaixo ilustra o esquema de execução de um programa em Java.

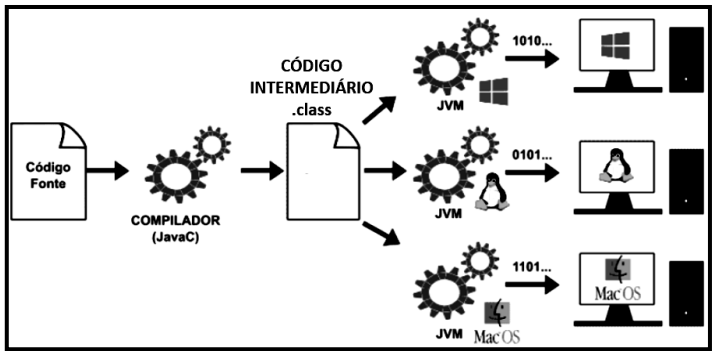

O CÓDIGO INTERMEDIÁRIO é conhecido como

- (A) bytecode.
- (B) microcode.
- (C) framecode.
- (D) macrocode.
- (E) bitcode.

#### **Questão 33**

No que se refere ao uso dos recursos, a linguagem de programação Python disponibiliza diversas funções.

Nesse contexto, atualmente para as operações "diferença" e "exponenciação", as funções empregadas / sintaxes correspondentes são, respectivamente,

(A) dif(a, b) / a != b e exp(a, b) / a ^^ b.

- (B) dif(a, b) /  $a$  < > b e pow(a, b) /  $a$  \*\* b.
- (C) sub(a, b) / a != b e pow(a, b) / a ^^ b.
- (D) ne(a, b) / a != b e pow(a, b) / a \*\* b.
- (E)  $ne(a, b) / a \le b$  e exp(a, b) / a ^^ b.

Em Java, um exemplo de sintaxe correta da estrutura de controle *switch* está indicada na seguinte alternativa:

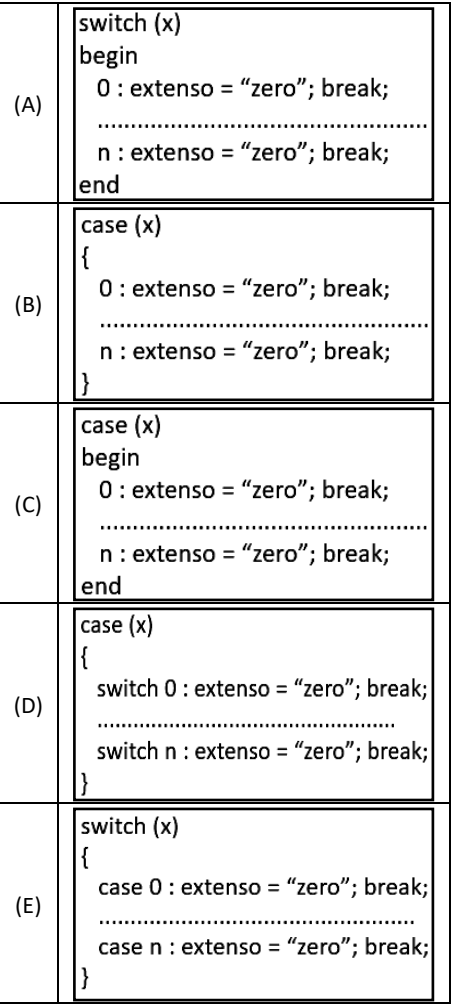

#### **Questão 35**

A figura abaixo ilustra uma sequência de instruções em PHP.

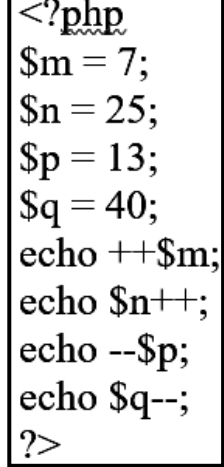

As instruções echo ++\$m, echo \$n++, echo --\$p e echo \$q-apresentarão, respectivamente, os seguintes valores:

(A) 8, 26, 12 e 39.

(B) 8, 25, 12 e 40. (C) 8, 25, 13 e 40.

(D) 7, 26, 13 e 40.

(E) 7, 25, 12 e 39.

# **Questão 36**

Um técnico de TI se deparou com uma situação, que exigia sua análise no código HTML5/CSS3 da figura abaixo.

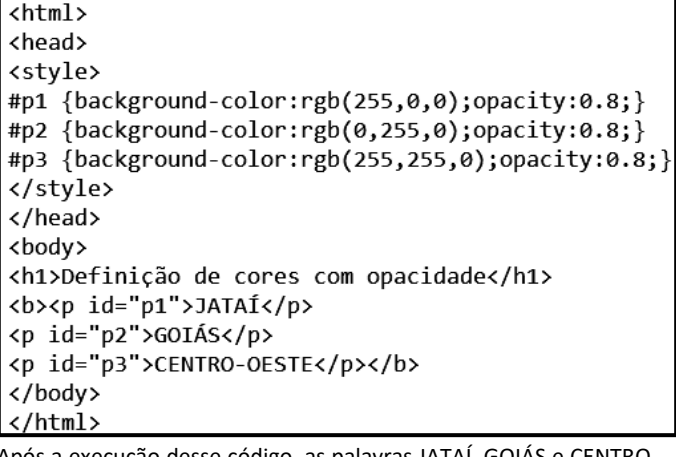

Após a execução desse código, as palavras JATAÍ, GOIÁS e CENTRO-OESTE serão mostradas com fonte na cor preta e fundos, respectivamente, nas cores

- (A) vermelho, verde e amarelo.
- (B) ciano, laranja e magenta.
- (C) azul, vermelho e verde.
- (D) amarelo, ciano e laranja.
- (E) magenta, azul e vermelho.

#### **Questão 37**

Basicamente, a arquitetura MVC é um padrão de arquitetura de software que divide a aplicação em três camadas, para manipulação dos dados, interação do usuário e controle. Nesse contexto, observe a figura que representa essa arquitetura. Quando se acessa um site, a arquitetura MVC entra em ação, o componente ALFA se comunica com GAMA e com BETA para gerar a requisição, sendo que BETA nunca se comunica com GAMA, cabendo a função de renderização e entrega a ALFA. Cabe destacar que é BETA quem avisa quando as solicitações foram atendidas para que GAMA possa mostrá-las ao usuário.

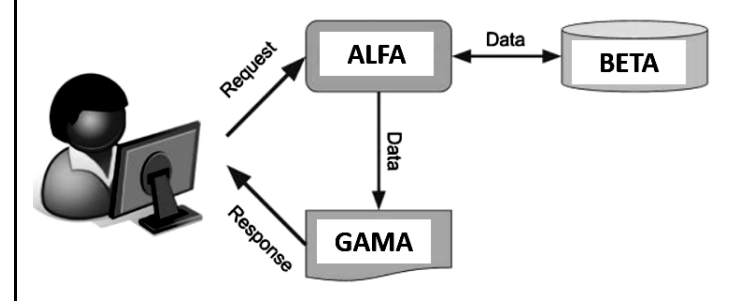

Nessas condições, os componentes da figura identificados por ALFA, BETA e GAMA são denominados, respectivamente,

- (A) VIEW, MODEL e CONTROLLER.
- (B) VIEW, CONTROLLER e MODEL.
- (C) MODEL, CONTROLLER e VIEW.
- (D) CONTROLLER, MODEL e VIEW.
- (E) CONTROLLER, VIEW e MODEL.

A programação de computadores utiliza as estruturas de controle REPITA ... ATÉ ... FIM\_REPITA e ENQUANTO ... FAÇA ... FIM\_ENQUANTO na construção de programas. Nesse sentido, observe as características listadas a seguir:

- I. A condição de teste da estrutura é inserida no fim da estrutura de controle.
- II. A condição de teste da estrutura é inserida no início da estrutura de controle.
- III. Se o resultado do teste for FALSO, a execução do programa permanece no *loop*.
- IV. Se o resultado do teste for VERDADEIRO, a execução do programa permanece no *loop*.
- V. A saída do *loop* ocorre quando o teste da condição de controle retorna valor FALSO.
- VI. A saída do *loop* ocorre quando o teste da condição de controle retorna valor VERDADEIRO.

São verdadeiras para a estrutura de controle REPITA ... ATÉ ... FIM REPITA, as indicadas na seguinte alternativa:

- $(F)$   $I IV V$
- $(G)$  II IV V
- $(H)$   $I III VI$
- $(I)$   $II III VI$
- $(J)$   $I IV VI$

#### **Questão 39**

Observe o algoritmo abaixo.

algoritmo "UFJ" var M, N, K : inteiro Inicio  $M < -25$  $N < -15$ para K de 0 ate 5 passo 2 faca  $M < -M - 3$  $N \leftarrow N + 3$ escreva (M:3, N:3) fimpara

fimalgoritmo

Após a execução, esse algoritmo gera a seguinte saída:

- (A) 22 18 19 21 16 24 13 27.
- (B) 22 19 16 13 18 21 24 27.
- (C) 22 27 19 24 16 21 13 18.
- (D) 18 22 21 19 24 21 27 13.
- (E) 18 21 24 27 22 19 16 13.

#### **Questão 40**

No que se refere às estruturas de dados empregadas nas linguagens de programação, a expressão F\*(G+H)/(F-G) é representada na notação polonesa reversa como:

- (A) FGH\*+FG/-.
- (B) FGH\*+FG-/.
- (C) FGH+-/FG\*.
- (D) FGH+\*FG/-.
- (E) FGH+\*FG-/.

#### **Questão 41**

O algoritmo abaixo mostra o uso de passagem de parâmetros por referência de CRT para PCRT e por valor de NUM para PNUM e de VLG para PVLG.

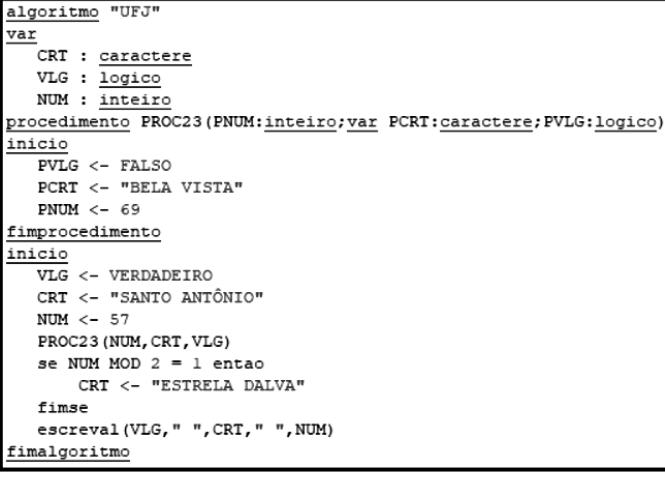

Após a execução desse algoritmo, os valores finais das variáveis VLG, CRT e NUM serão, respectivamente,

- (A) VERDADEIRO, SANTO ANTÔNIO e 69.
- (B) FALSO, ESTRELA DALVA e 69.
- (C) VERDADEIRO, ESTRELA DALVA e 57.
- (D) FALSO, BELA VISTA e 57.
- (E) VERDADEIRO, BELA VISTA e 57.

#### **Questão 42**

No que diz respeito às estruturas de dados, observe o quadro I abaixo, que se refere à estrutura pilha UFJ, suportando três operações básicas.

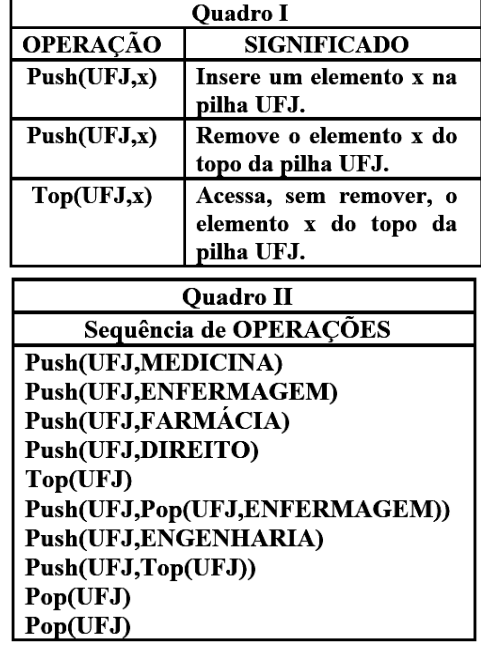

Nessas condições, supondo a pilha UFJ inicialmente vazia e a sequência de operações indicadas no quadro II, ao final da execução, o elemento que se encontra no topo da pilha é

- (A) DIREITO.
- (B) MEDICINA.
- (C) FARMÁCIA.
- (D) ENGENHARIA.
- (E) ENFERMAGEM.

No que se refere às árvores binárias, observe a figura abaixo:

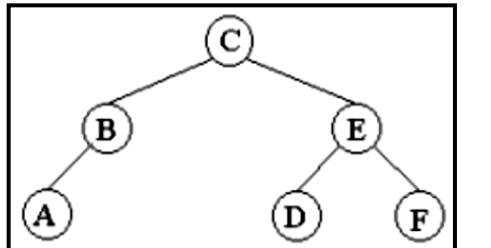

Os percursos "pré-ordem", "em-ordem" e "pós-ordem" são, respectivamente,

(A) ABDFEC, CBAEDF e ABCDEF.

(B) ABDFEC, ABCDEF e CBAEDF.

(C) ABCDEF, ABDFEC e CBAEDF.

(D) CBAEDF, ABCDEF e ABDFEC.

(E) CBAEDF, ABDFEC e ABCDEF.

#### **Questão 44**

Em um banco de dados MySQL, um parâmetro é usado com o comando SELECT tendo por função remover linhas duplicadas de um conjunto de resultados, mantendo uma linha para cada grupo de duplicatas, retornando uma lista de itens exclusivos. É uma instrução que faz os resultados da consulta duplicada serem ignorados. É uma cláusula que se aplica a valores duplicados para todos os campos de retorno especificados pela cláusula SELECT.

Para uma coluna BAIRRO de uma tabela JATAÍ em um banco de dados, a sintaxe correta, usada no comando SELECT para essa situação é

(A) SELECT UNIQUE BAIRRO FROM JATAÍ.

(B) SELECT UNIQUE BAIRRO ON JATAÍ.

(C) SELECT ONLY BAIRRO FROM JATAÍ.

(D) SELECT DISTINCT BAIRRO ON JATAÍ.

(E) SELECT DISTINCT BAIRRO FROM JATAÍ.

#### **Questão 45**

Os microcomputadores Intel possuem uma *EPROM* na qual é gravado um programa em microcódigo, denominado *firmware*, sendo um aplicativo responsável pela execução das várias tarefas executadas do momento em que se liga o computador até o carregamento do sistema operacional instalado na máquina. Ao iniciar um microcomputador, esse microcódigo faz uma varredura para detectar e identificar todos os componentes de hardware conectados à máquina. Só depois de todo esse processo de identificação é que esse programa passa o controle para o sistema operacional e o *boot* acontece de verdade.

Esse *firmware* é conhecido por

(A) SWAP.

- (B) POST.
- (C) BIOS.

(D) SETUP.

(E) CMOS.

#### **Questão 46**

Uma sub-rede com acesso à internet está operando configurada pelo IP 213.189.232.64/224, em conformidade com a notação CIDR.

Nessas condições, a máscara e o endereço de broadcasting para essa sub-rede são, respectivamente,

(A) 255.255.255.192 e 213.189.232.95.

(B) 255.255.255.224 e 213.189.232.95.

(C) 255.255.255.224 e 213.189.232.255.

(D) 255.255.255.224 e 213.189.232.127.

(E) 255.255.255.192 e 213.189.232.127.

#### **Questão 47**

Nas operações com bancos de dados, uma transação consiste de uma unidade lógica de trabalho, cuja execução é iniciada pela instrução *BEGIN TRANSACTION,* sendo salvo o estado atual de todo o banco de dados, quando termina de forma normal. Isso significa que todas as alterações realizadas durante a transação ficam em um estado temporário e só são efetivadas no banco de dados quando uma instrução **I** é executada. Se a transação terminar de forma anormal, outra instrução **II** é executada e, neste caso, todas as alterações realizadas durante a transação são desfeitas e o banco de dados volta ao estado em que estava, quando foi dado o comando BEGIN TRANSACTION.

As instruções **I** e **II** são, respectivamente,

- (A) COMMIT e ABORT.
- (B) COMMIT e LOGOFF.
- (C) COMMIT e ROLLBACK.
- (D) EXIT e ROLLBACK.
- (E) EXIT e LOGOFF.

#### **Questão 48**

No que se refere à instalação de periféricos, um técnico de TI está montando um microcomputador Intel versão *desktop* e adquiriu dois componentes de hardware com as especificações "Placa de Video RTX 4060 8GB GDDR6 128Bits PCI-E Ventus 2X Black OC MSI 912-V516-012" e "placa de memória DDR4 8GB", para instalá-las na placa-mãe da figura abaixo.

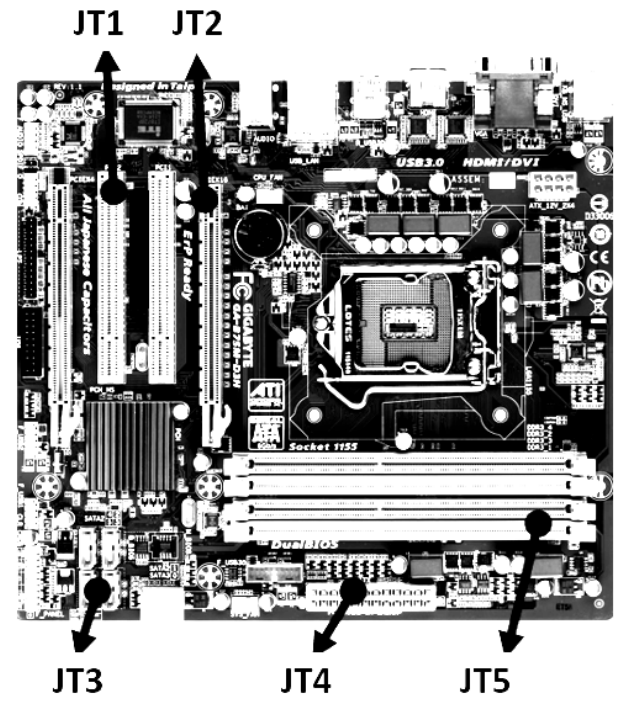

Esses componentes de hardware devem ser instalados, respectivamente, nos soquetes/slots identificados por (A) JT5 e JT3.

(B) JT3 e JT1.

(C) JT1 e JT4.

(D) JT4 e JT2.

(E) JT2 e JT5.

No que tange à configuração e manutenção de microcomputadores, existem parâmetros que servem para medir o desempenho dos discos rígidos. Para ler ou gravar dados num local determinado do disco, a cabeça de leitura/gravação do disco rígido precisa mover-se fisicamente para o local correto. Entre os parâmetros que servem para avaliar o desempenho de HD, um tempo varia em função de quão longe a cabeça esteja do destino visado no momento de cada instrução de leitura ou escrita.

Esse parâmetro é denominado tempo de

- (A) troca.
- (B) busca.
- (C) acesso.
- (D) latência.
- (E) transferência.

# **Questão 50**

No contexto das redes de computadores, particularmente no que se refere ao Modelo de Referência OSI/ISO, uma camada tem por função detectar erros e outra pelo roteamento dos dados a nível de pacotes.

Essas camadas são denominadas, respectivamente,

- (A) aplicação e apresentação
- (B) transporte e aplicação
- (C) enlace e apresentação
- (D) transporte e rede
- (E) enlace e rede

#### **Questão 51**

Tendo por foco a arquitetura TCP/IP, dois protocolos operam na camada de transporte, um reconhecido sem conexão e outro com conexão.

Esses protocolos são, respectivamente,

(A) TCP e UDP

- (B) UDP e TCP
- (C) IP e ICMP
- (D) FTP e DNS
- (E) DNS e FTP

#### **Questão 52**

No que diz respeito à arquitetura TCP/IP, os microcomputadores enviam pacotes de dados aos destinatários utilizando endereços IPv4, formados por quatro octetos, enquadrados em classes, identificadas por faixas de números.

Nesse sentido, as classes A, B e C englobam endereços IP, nos quais o primeiro octeto se enquadra, respectivamente, nas seguintes faixas:

- (A) de 0 a 95, de 96 a 159 e de 160 a 223
- (B) de 0 a 95, de 96 a 191 e de 192 a 255.
- (C) de 0 a 127, de 128 a 191 e de 192 a 223.
- (D) de 0 a 127, de 128 a 223 e de 224 a 255.
- (E) de 0 a 127, de 128 a 191 e de 192 a 255.

#### **Questão 53**

SSH é uma sigla para um protocolo de rede, com a função de auxiliar um usuário a acessar, administrar e modificar remotamente seus servidores. Em seu funcionamento, os dados, informações, documentos e arquivos são alcançados pelo usuário por meio de uma comunicação criptografada entre máquinas e servidores de hospedagem, sendo que a comunicação contém um mecanismo de autenticação, sendo empregada uma tecnologia de criptografia avançada que mascara os dados e transações de quem está acessando. No uso de uma conta na conexão remota como usuário *root*, com direitos completos para mexer em qualquer funcionalidade do sistema, a sintaxe do comando SSH é ssh {user}@{host}.

A porta utilizada pelo SSH é a de número

- $(A)$  22.
- (B) 25.
- (C) 80.
- (D) 443.
- (E) 567.

#### **Questão 54**

Uma das topologias físicas de rede mais empregadas atualmente possui uma característica, na qual, embora utilize uma quantidade maior de cabos, conectados a um concentrador, fornece uma melhor confiabilidade porque, quando um cabo apresenta problemas, apenas a máquina ligada por ele é que para de funcionar. Paralelamente, uma de suas vantagens está na codificação e adição de novos computadores, que são processos simples. Como contam com gerenciamento centralizado, no caso de falha de um computador, o restante da rede não é afetado.

Essa topologia física é conhecia por

- (A) distribuída.
- (B) malha.
- (C) anel.
- (D) estrela.
- (E) barramento.

#### **Questão 55**

"**Wi-Fi** – Wireless Fidelity" é uma tecnologia de conexão sem fio que conecta aparelhos como telefones celulares, notebooks, TVs e outros dispositivos dentro de uma mesma área a roteadores que gerenciam o acesso a internet. O padrão atual, lançado em 2021, também conhecido por Wi-fi 6, oferece maior velocidade, flexibilidade e escalabilidade para suportar o crescimento do número de dispositivos IoT e clientes, o maior uso da nuvem e as iniciativas de transformação digital, permitindo que a TI acompanhe o aumento da demanda de Wi-Fi, possuindo as características listadas a seguir:

- teoricamente, suporta taxas de 9,6 Gb/s, o que equivale a 1,2 GB/s;
- ao contrário do Wi-Fi 5, que só funciona em 5 GHz, pode operar tanto na frequência de 2,4 GHz quanto na de 5 GHz;
- opera com o padrão MU-MIMO, a técnica OFDMA e o tipo de modulação 1024-QAM, que é mais eficiente que o método 256- QAM.

Esse padrão Wi-Fi 6 é conhecido por IEEE-802.11

- (A) /b.
- (B) /g.
- (C) /n.
- (D) /ax.
- (E) /ac.

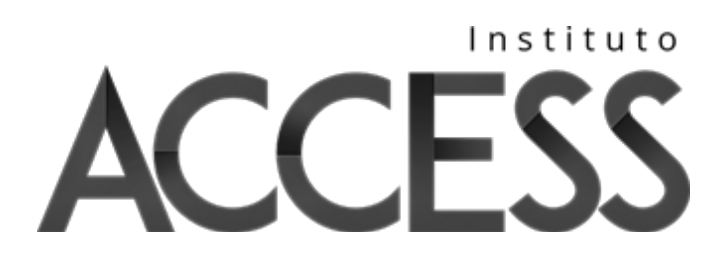